## **XRT Timeline to be uploaded on 2012/10/30**

Period: 2012/10/30 10:28:00 - 2012/11/03 09:41:00

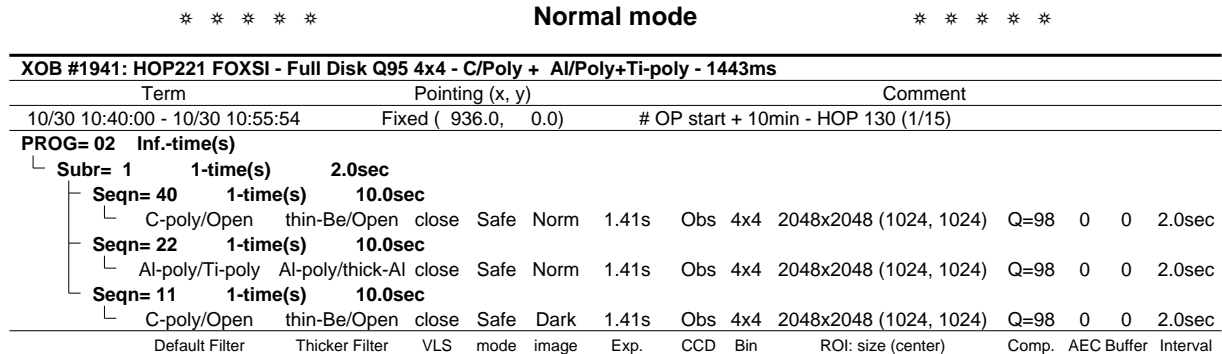

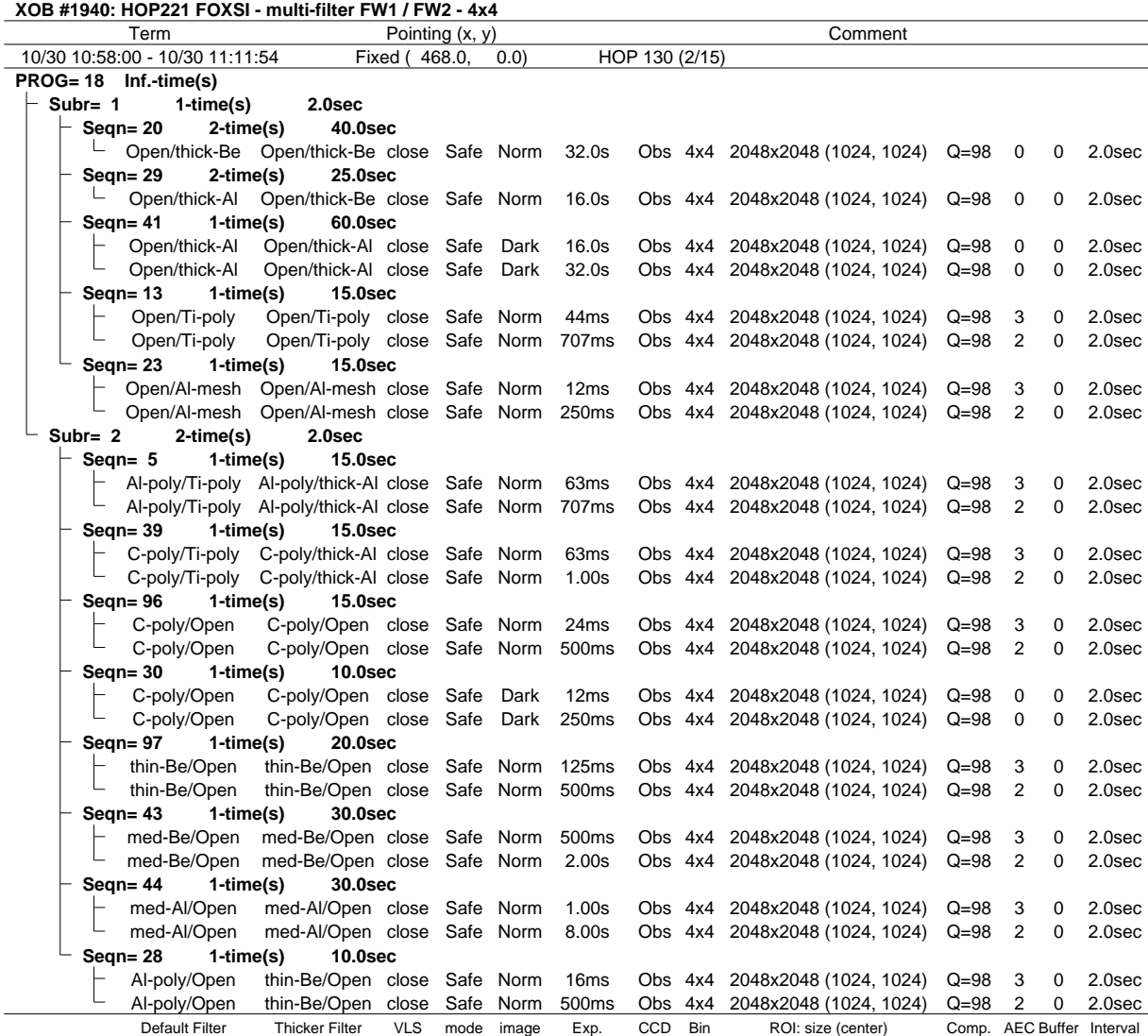

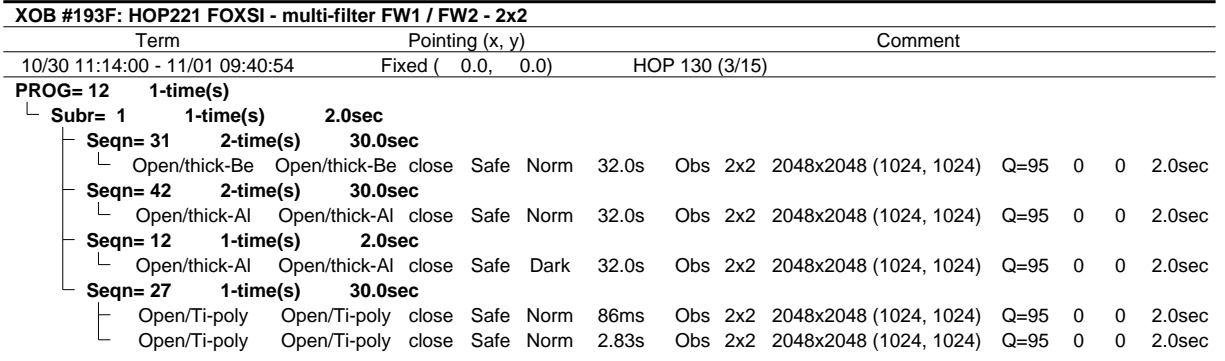

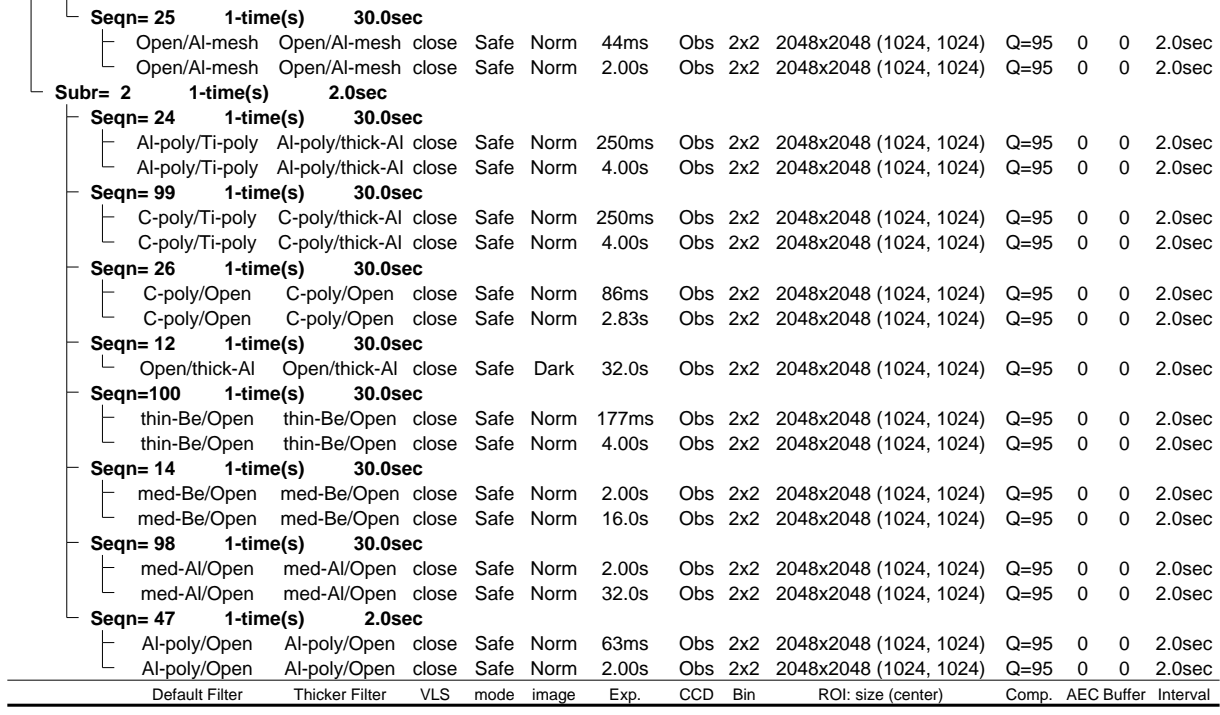

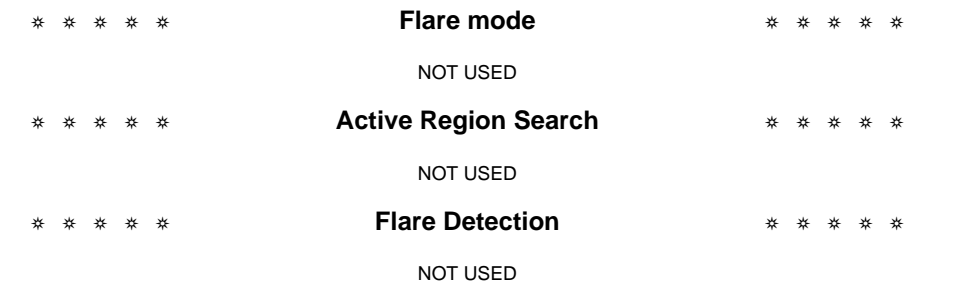

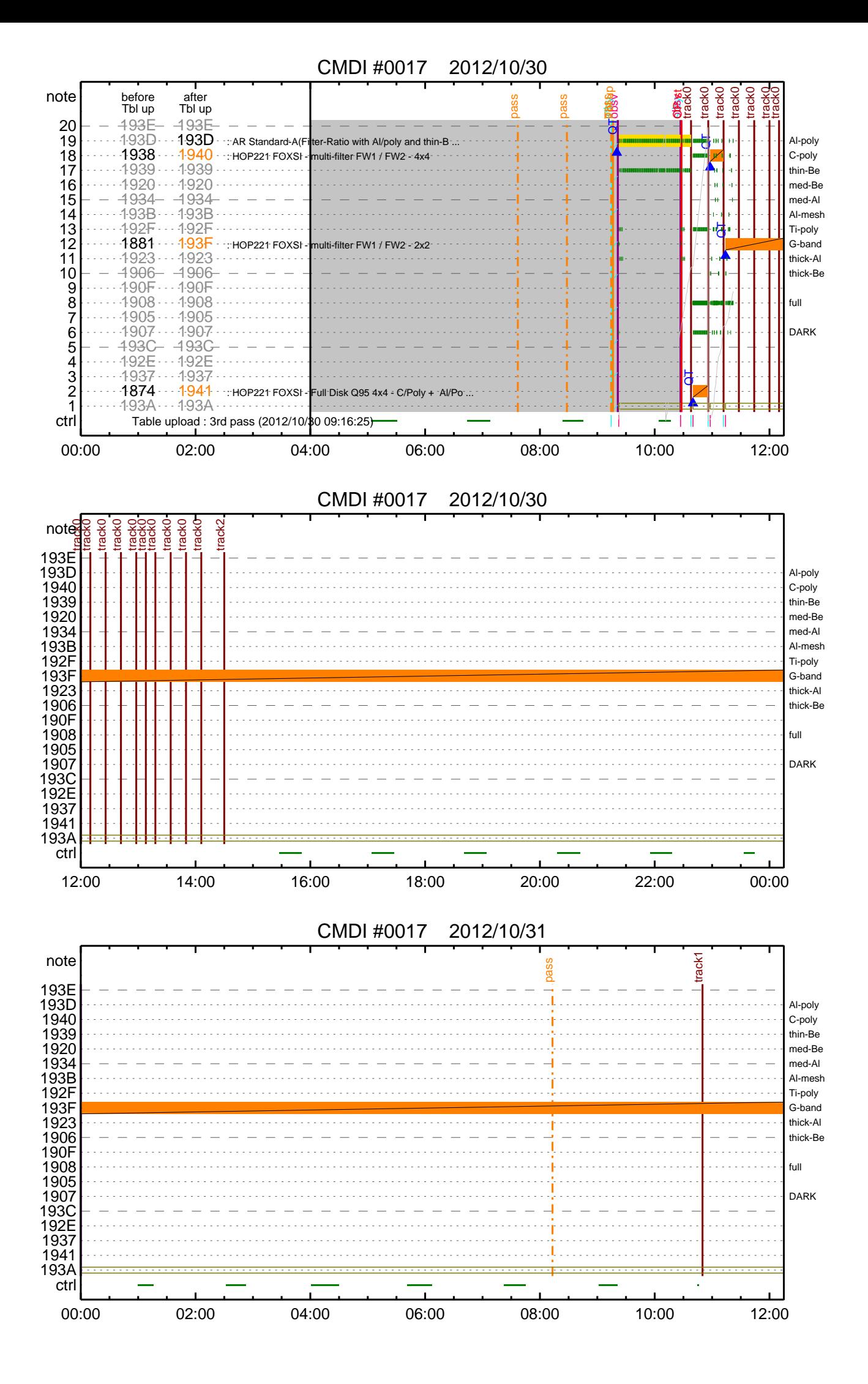

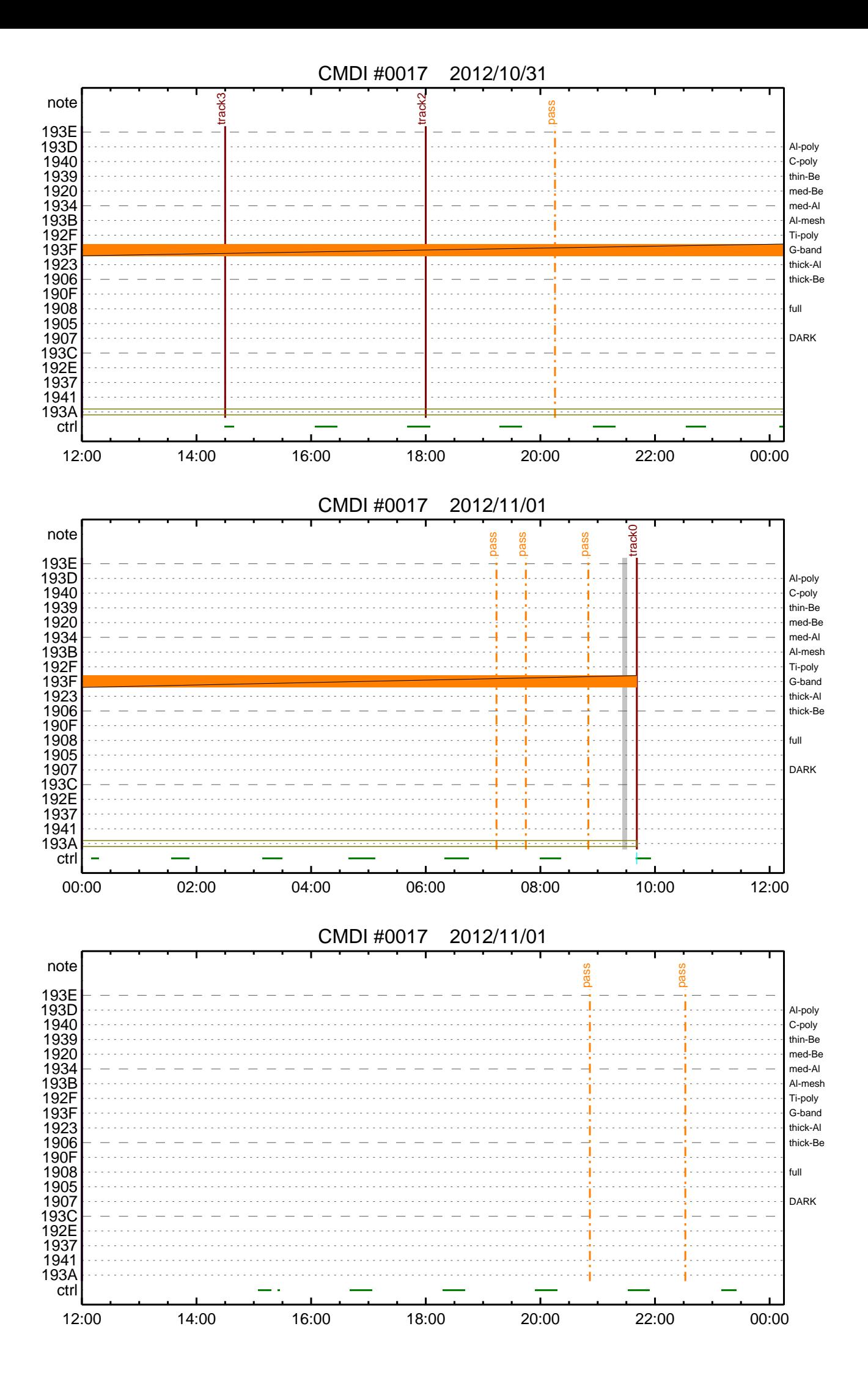

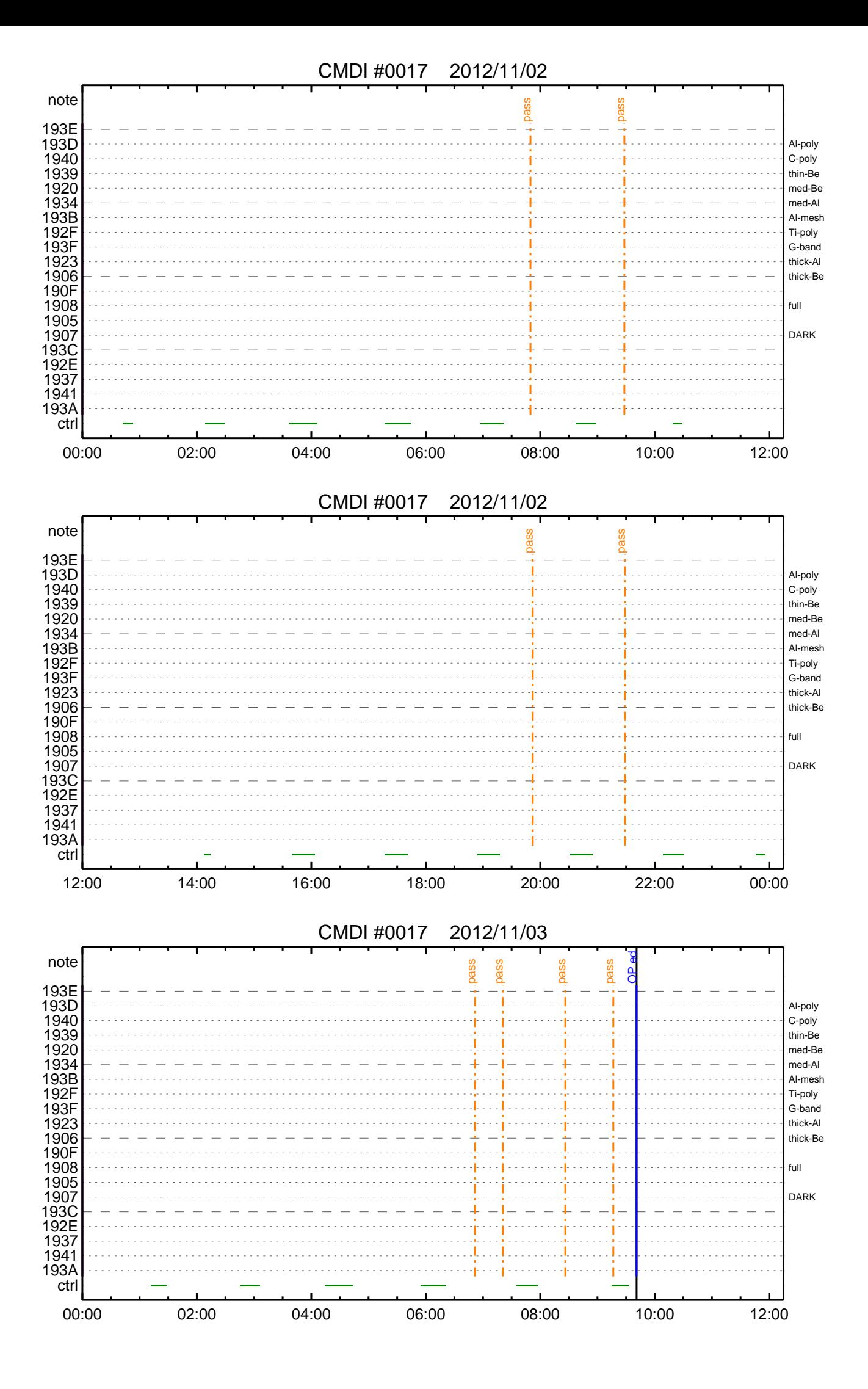

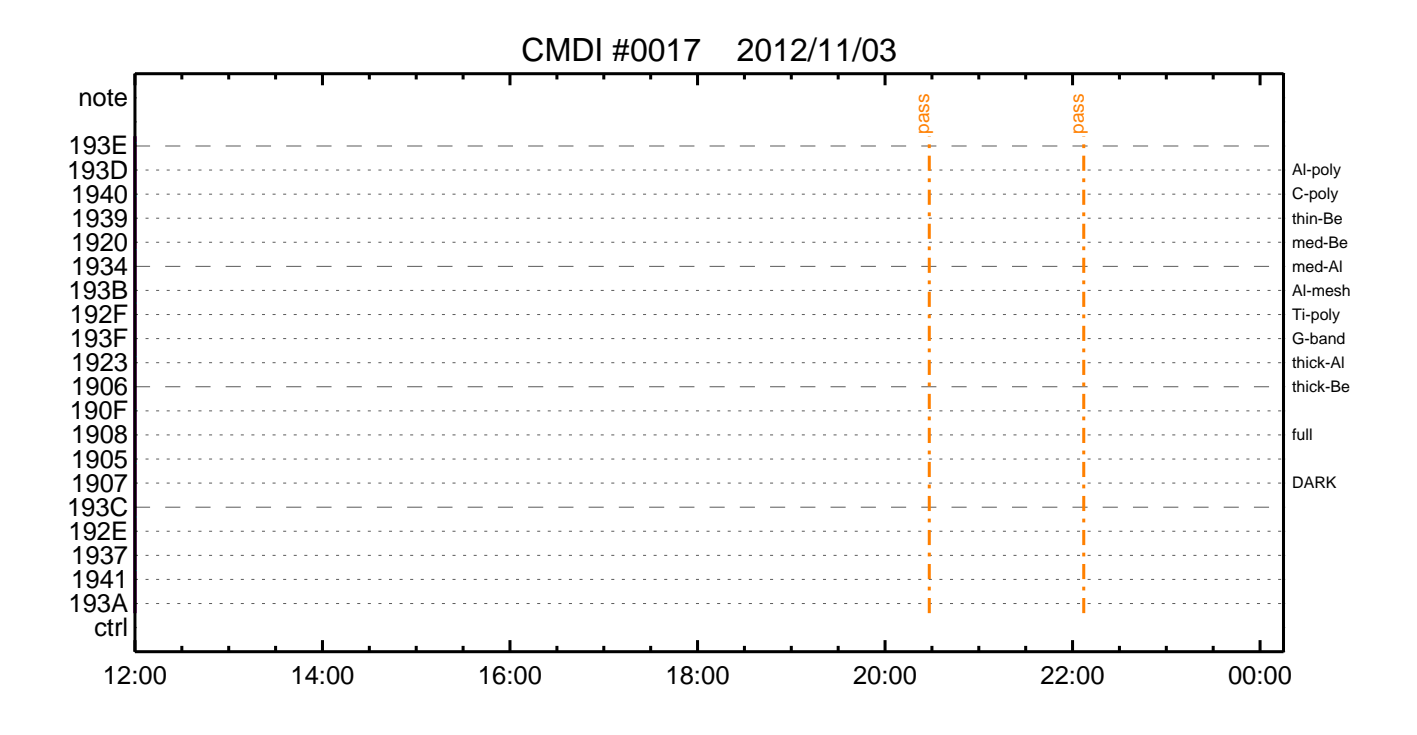

(a) Spacecraft Operation Procedure (real-commands) main-237 2012-10-30 14:44:23 289 33 SOLAR-B MAIN // C.<br>C. \*\*\*\*\*\*\*\*\*\*\*\* AOS \*\*\*\*\*\*\*\*\*\*\*\* 0001 0002 0003  $\mathcal{C}$ . . C.  $i\tilde{a}AOSY\tilde{A}YSY\tilde{A}Y^{-1}\tilde{A}Y\tilde{U}i\tilde{a}$ 0004 0005  $\mathtt{C}$  . 0006 C. ¥À¥ß;¼¥3¥Þ¥ó¥ÉÁ÷¿® +. DC 00-00 NULL\_DUMMY\_CMD 0007  $\mathcal{C}$ .  $0008$ . C. \*\*\*\*\* AOCS : Reload orbital element (send every contact) \*\*\*\*\*  $0009$  $0010$  $0.011$  $0012$  $\overline{C}$ .  $\mathtt{C}$  . 0013 \_ \_ \_<br>C <sub>\_</sub> \*\*\*\*\*\*\*\*\*\*\*\*\*\*\*\*\*\*\*\*\*\*\*\*\*\*\*\*  $0014$  $0015$ C. XÁ÷¿®µ¡ON \*\*\*\*\*\*\*\*\*\*\*\*\*\*\*\*\*\*\*\*\*  $\mathtt{C}$  . 0016 0017 C. ¢" ºÆÀ ÍxÈݤäLOS¤Þ¤C¤Î»b´Ö¤ò<sup>1</sup>ÍÎ ¤•;¢ÉÔÍx¤ÊXÂÓON¤Ï<sup>1</sup>Ԥʤï¤Ê¤¤¤<sup>3</sup>¤È;£ 0018  $\mathcal{C}$ 0019 +. DC 03-B4 TCIA\_XPA\_ON/HI  $0020$ M. WAIT\_SEC  $\mathbf{1}$ 0021 DC 03-84 TCIA\_XMOD\_ON M. WAIT\_SEC 1<br>DC 03-95 TCIA\_XMOD\_QPSK  $0022$ 0023  $+$ .<br>¢¢[HK1\_XPA\_ON/OFF] 0024  $\mathcal{C}$ .  $EO$  $ON$  $\phi$  [HK1\_XPA\_PWR\_HI/LO]  $_{\rm H{\small I}}$ 0025  $\mathsf{C}$ . EO  $0026$  $\mathcal{C}$ . ¢¢[HK1\_XMOD\_ON/OFF] EO  $\overline{ON}$ 0027  $\mathtt{C}$  . ¢¢[HK1\_XMOD\_QPSK/PM] EO OPSK  $0028$  $\mathsf{C}$  . . C. X¥Đ¥Ó¥É¥í¥Ã¥<sup>-</sup>¾õÂÖ¤¬°ÂÄꤕ¤;¤é;¢°Ê<sup>2</sup>¼¤Î°ÆÀ ¼ê½c¤ò¼Â<sup>1</sup>Ô¤<sup>1</sup>¤ë;£  $0029$ 0030  $\mathsf{C}$ . 0031  $C<sub>1</sub>$ 0032 C. DR PT1 Ä̼ï°ÆÀ, 0033  $\overline{c}$ . \*\*\*\*\*\*\*\*\*\*\*\*\*\* 0034 C. ¢" RESTART; ÊPT1; ˤ.¤¿¤¤¼i 'ç¤Ï; ¢°Ê2¼¤Ï¼Â'Ô¤»¤°; ¢DCBC-150¤Ø¿Ê¤à; £  $\mathcal{C}$ . 0035  $: \tilde{A}$ PT $1$ °Æ $\tilde{A}$   $3 \times \tilde{B}$ iä  $0036$  $\sim$ +. DC  $01-29$  DHU\_S/X\_VC4\_OFF 0037  $0.038$ + DC 06-C8 DR PT1 REP SEL  $(01 00)$ 0039  $BC$ + DC 06-B3 DR\_REP\_START<br>+ DC 01-32 DHU\_X\_VC4\_ON 0040  $0041$  $(\frac{1}{4}\hat{A}^{1}\hat{O}$ ,  $\frac{3}{4}\hat{U}$  $\mathcal{C}$ .  $0042$  $\phi\phi$  [HK1\_REP\_PT\_1/2] EO DT1  $(\frac{1}{4} \hat{A}^{1} \hat{O}, \frac{1}{1} \hat{A} \hat{U})$ <br> $(\frac{1}{4} \hat{A}^{1} \hat{O}, \frac{1}{1} \hat{A} \hat{U})$  $0043$ ¢¢[HK1\_REP\_STA/STP]<br>¢¢[HK1 X VC4 ON/OFF] EQ<br>EO  $\mathcal{C}$ . START  $0044$  $\overline{c}$ .  $\overline{ON}$  $0045$  $\overline{c}$ . ;㥢¥ó¥Æ¥ÊÀÚÂØ;Êŕİ<sup>2</sup>óÈò;Ë,å¤Î°ÆÀ,ºÆ<sup>3</sup>«;ä 0046 .  $C$ .  $0047$ +. DC 06-B3 DR\_REP\_START 0048 + DC  $01-32$  DHU\_X\_VC4\_ON  $(\frac{1}{4}\hat{A}^{1}\hat{O}_{,i}\frac{3}{4}\hat{U})$ <br>  $(\frac{1}{4}\hat{A}^{1}\hat{O}_{,i}\frac{3}{4}\hat{U})$ <br>  $(\frac{1}{4}\hat{A}^{1}\hat{O}_{,i}\frac{3}{4}\hat{U})$  $\mathcal{C}$ .  $\begin{array}{l} \texttt{\c} \texttt{\c} \texttt$ 0049 EO PT1 0050  $\mathcal{C}$ . START  $E()$  $0051$  $\mathsf{C}$ .  $\bigcap$  $EO$ 0052  $\mathsf{C}$ .  $0053$  $\mathbf C$  . . C. PT1°ÆÀ,¤¬¼«Æ°Ää»ß¤•¤¿,å¡¢°Ê<sup>2</sup>¼¤ò¼Â<sup>1</sup>Ô¤<sup>1</sup>¤ë¡£ 0054 C. ¥¢¥ó¥Æ¥ÊÀÚÂØ¤äÅ.ĺ2óĚo¤-¶á¤¤¾î1ç¤Ï'ºÎ»¤1¤ë¤Þ¤ÇÂԤġ£ 0055 0056  $\overline{C}$ .  $C.$  \*\*\*\*\*\*\*\*\*\*\*\*\*\*\*\*\* 0057 C. DR PT2 ÄTXIº ÆÀ.<br>C. \*\*\*\*\*\*\*\*\*\*\*\*\*\*\*\* 0058  $0059$  $0060$ C. ¢" RESTART; ÊPT2; ˤ.¤¿¤¤¾11ç¤Ï; ¢ºÊ2¼¤Ï¼Â1Ô¤»¤°; ¢DCBC-151¤Ø¿Ê¤à; £ 0061  $\mathsf{C}$  . 0062  $\cap$  $:$   $\tilde{A}$   $P$   $T$   $2 \circ$   $R$  $\tilde{A}$   $3 \times \tilde{B}$   $I$   $:$   $\tilde{A}$ 0063 DC 06-C8 DR\_PT2\_REP\_SEL<br>BC (02 00) 0064  $+$ 0065 0066 DC 06-B3 DR\_REP\_START  $\ddot{+}$ 0067 DC  $01-32$  DHU\_X\_VC4\_ON  $(\frac{1}{4}\hat{A}^{1}\hat{O}$ ,  $\frac{3}{4}\hat{U}$  $\mathcal{C}$ .  $0058$  $\Leftrightarrow$  [HK1\_REP\_PT\_1/2]  $F.$  O DT?  $(\frac{1}{4} \hat{A}^{1} \hat{Q}, \frac{1}{1} \hat{A} \hat{U})$ 0069  $\mathcal{C}$  $¢$  $[HK1\_REP\_STA/STP]$  $EO$ START  $(\frac{1}{4} \hat{A}^1 \hat{O}, \frac{1}{1} \hat{A} \hat{U})$  $0070$ ¢¢[HK1 X VC4 ON/OFF]  $\Gamma$ 尻〇  $\bigcap$  $0071$  $\overline{C}$ . j㥢¥ó¥Æ¥ÊÀÚÂØjÊŕİ<sup>2</sup>óÈòjË,å¤Î°ÆÀ,°Æ<sup>3</sup>«jä 0072  $\cdot$  C. +. DC 06-B3 DR\_REP\_START<br>+ DC 01-32 DHU\_X\_VC4\_ON 0073 0074  $(\frac{1}{4}\hat{A}^{1}\hat{O}, i\frac{3}{4}\hat{U})$ 0075  $\mathcal{C}$ .  $¢$ (HK1\_REP\_PT\_1/2] EO  $PT2$  $(\frac{1}{4}$  $(\frac{1}{4}$  $\frac{1}{4}$  $\frac{1}{4}$  $\frac{1}{4}$  $\frac{1}{4}$  $\frac{1}{4}$  $\frac{1}{4}$  $\frac{1}{4}$  $\frac{1}{4}$  $\frac{1}{4}$  $\frac{1}{4}$ 0076  $\mathcal{C}$ ¢¢[HK1\_REP\_STA/STP]<br>¢¢[HK1 X VC4 ON/OFF] EQ<br>EO **START**  $0077$  $\overline{C}$  $\bigcap M$ 0078  $\overline{c}$ . . C. \*\*\*\*\*\*\*\*\*\*\*\*\*\*\*\*\*\*\*\*\*\*\*\*\*\*\*\*\* 0079  $0080$ C. DR°ÆÀ,Ää»ß;¢XÁ÷¿®µ;OFF  $\mathcal{C}$ .  $0081$  $\mathsf C$  .  $0082$ 0083  $\overline{c}$ :ãDRºÆÀ Ää≫ß:ä  $+$ . DC 06-B4 DR\_REP\_STOP<br>+ DC 01-29 DHU\_S/X\_VC4\_OFF 0084 0085  $0086$  $\mathbb{C}$ . ¢¢[HK1\_REP\_STA/STP] EO STOP  $0087$  $\mathtt{C}$  .  $¢$  [HK1\_S\_VC4\_ON/OFF] OFF EO  $0088$  $\mathcal{C}$ . ¢¢[HK1\_X\_VC4\_ON/OFF] OFF  $E<sub>O</sub>$  $\overline{c}$ .  $0089$ . C. ¡ãXÁ÷¿®µ¡OFF¡ä<br>+. DC 03-85 TCIA\_XMOD\_OFF 0090 0091 M. WAIT\_SEC 1<br>DC 03-B5 TCIA\_XPA\_OFF  $0092$ 0093  $+$ 0094 ¢¢[HK1\_XMOD\_ON/OFF] OFF  $\mathsf{C}$ . EO 0095  $\mathtt{C}$  . ¢¢[HK1\_XPA\_ON/OFF] EQ OFF

0096  $\mathsf{C}$  .  $0097$  $\mathcal{C}$ .  $\cdot$  c. 0098 \*\*\*\*\*\*\*\*\*\*\*\*\*\*\*\*\*\*\*\*\*\*\*\*\*\*\*\*\* 0099 C. OP/OG¥í;¼¥É; |¥À¥ó¥×  $0100$  $\mathcal{C}$ . 0101  $\mathcal{C}$ . 0102 ¡ãOP/OG¥í¡¼¥É¡ä  $\cdot$  C.  $op-237:OP$ 0103  $. S. OP$ 0104  $( )$ 0105 . S. OG  $oq-237:OG$ 0106  $\left( \ \ \right)$  $\mathtt{C}$  . 0107 C. jãNMOG&OPÎκè¥À¥ó¥×jä<br>C. NMOG(0x200000-0x207FFF;§ 32 kbyte) ;ãNMOG&OPÎΰè¥À¥ó¥×;ä  $0108$  $0109$  $0110$  $+$ . DC 01-23 DHU\_DMA\_DMP\_PRM\_SET  $(20007560102)$ 0111  $_{\rm BC}$ 0112  $\mathcal{C}$ . ¢¢[HK1\_DMP\_TOP\_ADRS\_1]  $E_{\rm O}$  $40$ 0113  $\mathcal{C}$ . ¢¢[HK1\_DMP\_TOP\_ADRS\_0] EQ  $\Omega$  $\mathcal{C}$ . 127 0114 ¢¢[HK1\_DMP\_BLOCK\_NUM]<br>¢¢[HK1\_DMP\_REPEAT\_NUM] EO  $0115$  $\Omega$  $\mathcal{C}$ .  $F.$  $\phi$  (HK1\_DMA\_DMP\_PIM) 0116  $\overline{c}$ . DHU EO 0117  $+$ . DC 01-22 DHU\_MODE\_CHNG 0118  $BC$  $(07 \overline{0}b \overline{18})$ 0119  $\mathtt{C}$  . ¢¢[HK1\_PKT\_FORM\_NO]  $E<sub>O</sub>$  $\overline{7}$  $0.25$  s 0120  $\mathsf{C}$ . ¢¢[HK1\_PKT\_GEN\_TIME] EQ *et* (HK1\_S\_TLM\_BIT\_RATE)<br>et (HK1\_S\_TLM\_BIT\_RATE)<br>et (HK1\_X\_TLM\_BIT\_RATE)  $32k$ 0121  $\overline{c}$ .  $F.$   $\cap$ 0122  $\mathcal{C}$ .  $4M$ EΟ 0123  $\mathsf{C}$ .  $\phi \phi$ [HK1\_DMP\_CHK\_FLG] **EXEC** EO 0124 . C. ¥À¥ó¥×½ªÎ»¤ò3Îǧ 0125  $\mathtt{C}$  . ¢¢[HK1\_DMP\_CHK\_FLG] EO. **NON** . C. RAM ID=NMOG¤Î¾ $\vec{E}^1 \circ \cdot \vec{e}^2$ ÌOK¤ò<sup>3</sup>Îǧ 0126  $0127$ 0128  $C. NMOG(0x208000-0x20FFFF; § 32 kbyte)$ +. DC 01-23 DHU\_DMA\_DMP\_PRM\_SET<br>BC (20 80 7f 01 02) 0129  $0130$ 0131  $\mathsf{C}$ . ¢¢[HK1 DMP TOP ADRS 1]  $E<sub>O</sub>$  $41$ 0132  $C^{\circ}$ [HK1\_DMP\_TOP\_ADRS\_0]  $\mathtt{C}$  . EQ  $\mathbf 0$  $\begin{array}{l} \mbox{\tt \Leftrightarrow} \verb"[HK1_DMP_BLOCK_NUM] {\tt \Leftrightarrow} \verb"[HK1_DMP_REPERT_NUM] {\tt \Leftrightarrow} \verb"[HK1_DMA_DMP_PIM] {\tt \Leftrightarrow} \verb"[HK1_DMA_DMP_PIM] {\tt \Leftrightarrow} \verb"[HK2_DMA_DMP_PIM] {\tt \Leftrightarrow} \verb"[HK3_DMA_DMP_PIM] {\tt \Leftrightarrow} \verb"[HK4_DMA_DMP_PIM] {\tt \Leftrightarrow} \verb"[HK5_DMA_DMP_PIM] {\tt \Leftrightarrow} \verb"[K5_DMA_DMP_PIM] {\tt \Leftrightarrow} \verb"[K6_DMA_DMP_PIM$  $127$  $\mathcal{C}$ .  $0133$  $F.$  $0134$  $\mathcal{C}$ .  $EO$  $\Omega$ 0135 DHU  $\mathsf{C}$ EQ 0136 +. DC 01-22 DHU\_MODE\_CHNG 0137  $(07 \overline{0}b \overline{18})$ BC 0138  $\mathtt{C}$  . ¢¢[HK1\_PKT\_FORM\_NO] EO  $0.25c$ 0139  $\mathcal{C}$ . ¢¢[HK1\_PKT\_GEN\_TIME] EQ  $\begin{array}{l} \mbox{$\phi$}\mbox{$\phi$} \mbox{$\{HK1$} \mbox{$\_S$} \mbox{$\_T$} \mbox{$\_M$} \mbox{$\_B$} \mbox{$\_T$} \mbox{$\_R$} \mbox{$\_T$} \mbox{$\epsilon$} \mbox{$\{HK1$} \mbox{$\_X$} \mbox{$\_T$} \mbox{$\_M$} \mbox{$\_B$} \mbox{$\,T$} \mbox{$\_R$} \mbox{$\,T$} \mbox{$\,E$} \} \\ \mbox{$\phi$}\mbox{$\{HK1$} \mbox{$\_M$} \mbox{$\_M$  $0140$  $\mathsf{C}$ . EO  $32k$  $\mathsf{C}$ .  $4M$ 0141  $E()$  $0142$  $\mathcal{C}$ . EÕ **EXEC** . C. ¥À¥ó¥×½ªÎ»¤ò3Îǧ  $0143$ C.<br>C. RAM ID=NMOG¤Î¾È<sup>1</sup>Ç•ë<sup>2</sup>ÌOK¤ò<sup>3</sup>Îǧ 0144 **EO NON**  $014E$ 0146  $\mathcal{C}$ . C. NMOG(0x210000-0x2100FF;§ 256byte)+OP(0x210100-0x2141FF: 16.25kbyte) 0147 +. DC 01-23 DHU\_DMA\_DMP\_PRM\_SET<br>BC (21 00 41 01 02) 0148 0149 0150  $\mathtt{C}$  . ¢¢[HK1\_DMP\_TOP\_ADRS\_1] EQ  $4\sqrt{2}$  $0151$  $\mathcal{C}$ . ¢¢[HK1\_DMP\_TOP\_ADRS\_0] EO  $\cap$  $0152$  $\mathtt{C}$  . ¢¢[HK1\_DMP\_BLOCK\_NUM] EQ 65 *et* [HK1\_DMP\_REPEAT\_NUM]<br> *et* [HK1\_DMP\_REPEAT\_NUM] 0153  $\mathsf{C}$ .  $\Omega$ EQ  $0154$  $\mathcal{C}$ .  $DHT$  $F.$ 0155 +. DC 01-22 DHU MODE CHNG 0156 BC  $(07 0b f8)$  $0157$ ¢¢[HK1\_PKT\_FORM\_NO] EO  $\mathcal{C}$ . 0158  $\overline{c}$ . ¢¢[HK1\_PKT\_GEN\_TIME]  $0.25$  s EO ¢¢[HK1\_S\_TLM\_BIT\_RATE]<br>¢¢[HK1\_X\_TLM\_BIT\_RATE] 0159  $\mathtt{C}$  . EQ  $32k$  $0160$  $\cap$  $E \cap$  $4M$ 0161  $\mathsf{C}$ .  $\phi\phi$ [HK1 DMP CHK FLG] **EXEC** EO 0162 . C. ¥À¥ó¥×½ªÎ»¤ò3Îǧ  $\overline{c}$ . 0163 ¢¢[HK1\_DMP\_CHK\_FLG]  $E<sub>O</sub>$ **NON** . C. RAM ID=NMOG, RAM ID=OP¤Î¾È<sup>1</sup>Ç•ë<sup>2</sup>IOK¤ò<sup>3</sup>IC§ 0164 0165  $\mathtt{C}$  . C.<br>.C. \*\*\*\*\* °Ê<sup>21</sup>¼ūϼô¶Á°¤Ëɬ¤°Á÷¿® (¾åμ-¥À¥ó¥×¼ê½ç¤òÅÓÃæ¤Ç½ª¤¨¤ë¾ìºç¤Ç¤â) \*\*\*\*\*<br>C. DHU¥â¡¼¥É¡Ê¼ý½¸¥ì¡¼¥È¡Ë¤òÌ᤺<br>+. DC 01-22 DHU\_MODE\_CHNG<br>BC (02 0a f8)  $0166$ 0167 0168  $0169$ 0170  $\mathsf C$  . ¢¢[HK1\_PKT\_FORM\_NO]  $EO$  $\overline{a}$  $0.5S$ 0171  $\mathtt{C}$  . EQ  $\mathcal{C}$ . 0172 ЕÕ  $32K$ 0173  $\mathcal{C}$ .  $\Leftrightarrow$  [HK1 $\overline{X}\overline{I}$ LM $\overline{B}$ IT $\overline{I}$ RATE]  $E_{\rm O}$  $4M$  $\mathcal{C}$ . 0174  $0175$ 0176 C. TI-CMD SET (OPOG STOP/COPY/START) 0177  $\mathtt{C}$  .  $\overline{c}$ . 0178 0179  $0180$ 0181  $\mathcal{C}$ . . C. TI¥<sup>3</sup>¥Þ¥Ó¥É¤ÒÅÐÏ¿(UT) 0182  $2012 - 10 - 30$   $10:23:00.0$ 0183  $+$ . TI  $0184$ DC 01-B3 DHU\_OP\_STOP 0185  $\mathtt{C}$  . ¢¢[HK1\_TI\_CMD\_NUM] EQ 1COUNTUP 0186  $\mathcal{C}$ . TI 2012-10-30 10:23:01.0 0187  $\pm$  . DC 01-B4 DHU\_OP\_COPY 0188 0189  $\mathcal{C}$ . ¢¢[HK1 TI CMD NUM]  $EO$ 1COUNTUP  $0190$  $\mathcal{C}$ 0191 TI 2012-10-30 10:23:01.0 0192 DC 01-B5 DHU\_OPOG\_COPY 0193  $\mathsf{C}$ . ¢¢[HK1\_TI\_CMD\_NUM] 1 COUNTUP EQ

 $0194$ 0195 +. TI 2012−10−30 10:27:59.5 0196 DC 01−B2 DHU\_OP\_START C.  $\phi \phi$ [HK1\_TI\_CMD\_NUM] EQ 1COUNTUP 0198<br>0199 0199 C. °Ê<sup>2</sup>¼¤ÏÄê¾ïÍѤÎ¥Á¥§¥Ã¥<sup>-1</sup>àÌÜ<br>0200 C. 0200 C. ¢¢[HK1\_TI\_CMD\_ENA/DIS] EQ ENA  $0201$  C.  $\phi \phi$ [HK1\_TI\_CMD\_NUM] EQ 4 0202 C. ¢¢[HK1\_NEXT\_EXEC\_PIM] EQ DHU 0203 C.  $\phi\phi$ [HK1\_NEXT\_EXEC\_DC] EQ 0xB3<br>0204 C. 0204 C. 0205 . C. \*\*\*\*\*\*\*\*\*\*\*\*\*\*\*\*\*\*\*\*\*\*\*\*\*\*\*\* 0206 C. TIÎΰè¥À¥ó¥× 0207 C. \*\*\*\*\*\*\*\*\*\*\*\*\*\*\*\*\*\*\*\*\*\*\*\*\*\*\*\*  $0208$  C.<br>0209 C. 0209 C. TI\_TBL(0x03AB00-0x03AEFF;§ 1024byte)<br>0210 + DC 01-23 DHU DMA DMP PRM SET  $0210 + DC O1-23 DHU_DMA_DMP_PRM_SET$ <br>0211 BC (03 ab 03 01 02) 0211 BC  $(03 \text{ ab } 03 \text{ of } 02)$ <br>0212 C.  $\phi \phi$ 0212 C. ¢¢[HK1\_DMP\_TOP\_ADRS\_1] EQ 07 0213 C. ¢¢[HK1\_DMP\_TOP\_ADRS\_0] EQ 2B 0214 C. ¢¢[HK1\_DMP\_BLOCK\_NUM] EQ 3 0215 C. ¢¢[HK1\_DMP\_REPEAT\_NUM] EQ 0 0216 C.  $\phi \phi$ [HK1\_DMA\_DMP\_PIM]  $\phi \phi$ [HK1\_DMA\_DMP\_PIM] 0217 +. DC 01−22 DHU\_MODE\_CHNG<br>0218 BC (07 0b f8) 0218 BC (07 0b f8)<br>0219 C. 0219 C. ¢¢[HK1\_PKT\_FORM\_NO] EQ 7  $0220$  C.  $\leftarrow$   $\leftarrow$  0221 C. ¢¢[HK1\_S\_TLM\_BIT\_RATE] EQ 32k  $0222$  C.  $\phi \in [HK1 \_X \_THM \_BIT \_RATE]$  EQ 4M<br>0223 C.  $\phi \in [HK1 \_DMP \_CHK \_FG]$  EQ EXEC C.  $\phi$ (HK1\_DMP\_CHK\_FLG] EQ.  $0224$  $0225$  . C. ¥À¥ó¥×½ªÎ»¤ò<sup>3</sup>Îǧ<br>0226 C. 02. C. the state of the state of the state of the state of the state of the state of the state of the state of the state of the state of the state of the state of the state of the state of the state of the state of the sta 0227<br>0228 . C. RAM ID=TI\_TBL¤Î¾È<sup>1</sup>ç•ë<sup>2</sup>ÌOK¤ò<sup>3</sup>Îǧ<br>C.  $0229$ <br> $0230$ 0230 . C. DHU¥â¡¼¥É¡Ê¼ý½¸¥ì¡¼¥È¡Ë¤òÌᤪ<br>0231 +. DC 01-22 DHU\_MODE\_CHNG  $0232$  BC (02 0a f8)<br>0233 C. ond component component of the component component component component component component component component<br>
0234 C. → φ¢[HK1\_PKT\_GEN\_TIME] = EQ 0.5S 0234 C. ¢¢[HK1\_PKT\_GEN\_TIME] EQ 0.5S 0235 C. ¢¢[HK1\_S\_TLM\_BIT\_RATE] EQ 32K 0236 C. ¢¢[HK1\_X\_TLM\_BIT\_RATE] EQ 4M  $0237$  C.<br>0238 C. 0238 C. \*\*\*\*\*\*\*\*\*\*\*\*\*\*\*\*\*\*\*\*\*\*\*\*\*\*\*\*\*\*\*<br>0239 C. SOT TI command set. 0239 C. SOT TI command set 0240 C. \*\*\*\*\*\*\*\*\*\*\*\*\*\*\*\*\*\*\*\*\*\*\*\*\*\*\*\*\*\*\*\* 0241 C. Execute, after the success of OP upload.<br>0242 +. TI 2012-10-30 10:27:16.0 0242 +. TI 2012−10−30 10:27:16.0 0243 DC 07−F0 MDP\_SOT\_MODE\_STBY 0244 BC  $(41)$ <br>0245 C. ----------0245 . C. −−−−−−−−−−−−−−−−−−−−−−−−−−−−−−−−−−−− 0246 C. HK1\_TI\_CMD\_NUM = 1 CNTUP [ ] 0247 C. −−−−−−−−−−−−−−−−−−−−−−−−−−−−−−−− 0248 C. \*\*\*\*\*\*\*\*\*\*\*\* SOT END \*\*\*\*\*\*\*\*\*\*\*\*<br>0249 C. Stop EIS observation and temporar . C. Stop EIS observation and temporarily disable EIS mode changes C.  $0250$ <br> $0251$ 0251 C. 0252 C. \*\*\*\*\*\*\*\*\*\* Start EIS operation (TI set) \*\*\*\*\*\*\*\*\*\* 0253 C. Execute, after the success of OP upload. 0254 C. Set EIS TI−commands 0255 +. TI 2012-10-30 10:27:30.0<br>0256 DC 07-FC EIS\_MODE\_MANU DC 07-FC EIS\_MODE\_MANU 0257 BC (21 02) 0258 +. TI 2012−10−30 10:27:40.0 0259 DC 07−FC EIS\_MODE\_CHG\_DIS<br>0260 BC (22)  $0260$  BC (22)<br>0261 . C. 0261 . C. [ ] [HK1\_TI\_CMD\_NUM] EQ 2 COUNTUP C. \*\*\*\*\*\*\*\*\*\*\*\* End EIS operation (TI set) \*\*\*\*\*\*\*\*\*\*\*\*<br>C.  $0263$  C.<br>0264 C.  $0264$  $0265$  C.<br>0266 C 0266 C. \*\*\*\*\*\*\*\*\*\*\*\* XRT START \*\*\*\*\*\*\*\*\*\*\* 0267 C. Execute, after the success of OP upload. 0268 +. TI 2012−10−30 10:27:00.0<br>
0269 DC 07-F0 MDP\_XRT\_MODE\_STI<br>
0270 BC (c3) 0269 DC 07−F0 MDP\_XRT\_MODE\_STBY 0270 BC  $(c3)$ <br>0271 . C. 0271 .C. [ ] [HK1\_TI\_CMD\_NUM] EQ 1COUNTUP<br>0272 C.  $0272$  C.<br>0273 C. 0273 C. \*\*\*\*\*\*\*\*\*\*\*\* XRT END \*\*\*\*\*\*\*\*\*\*\*  $0274$  C.<br>0275 C.  $0275$  . C. \*\*\*\*\* MDP ´ûÃΤλö¾Ý¤ËÂФª¤ëDCBC•׺è \*\*\*\*\*<br>0276 C. (¾å◊ì¥Ó¥Ã¥Ř¥Ď¥Ř¥å¥¢¥ě¤Ë¼¾¤¤¼Â»Ŭ¤ª¤ë) 0276 C. (¾å°Ì¥Ó¥Ã¥È¥Þ¥Ë¥å¥¢¥ë¤Ë½¾¤¤¼Â»Ü¤¹¤ë) 0277 . S. DC−BC dcbc−402:DCBC (MDP\_known\_event)  $0279$  C.<br>0280 C.  $0280$ <br> $0281$ -----<br>0281 .C. \*\*\*\*\* ¥Đ¥1•Ï Daily±¿ÍѤ˴ؤ<sup>1</sup>¤ëDCBC•×<sup>2</sup>è \*\*\*\*\*<br>0282 .S. DC-BC dcbc-153:DCBC 0282 . S. DC−BC dcbc−153:DCBC 0283 (SPECIAL−CMD\_DAILY\_OPERATIN\_DCB)  $\begin{array}{c} c \\ c \end{array}$ 0285<br>0286 . C. ¡ãLOS¥Á¥§¥Ã¥<sup>-</sup>¼Â»Ü¡ä<br>C. 0287<br>0288 . C. \*\*\*\*\*\*\*\*\*\*\*\* LOS \*\*\*\*\*\*\*\*\*\*\*\*<br>C. 0289

```
(a) Spacecraft Operation Procedure (real-commands)
main-238 2012-10-30 14:44:23 91 33 SOLAR-B MAIN //
          C. ************ AOS ************<br>C. *********** AOS ************
0001
00020003
            \overline{C}.
          . C. ¡ãAOS¥Á¥§¥Ã¥<sup>-</sup>¼Â»Ü¡ä<br>C.
0004
0005
0006
             C. ¥À¥ß;¼¥3¥Þ¥ó¥ÉÁ÷¿®
0007
        +. DC 00-00 NULL_DUMMY_CMD
             \mathtt{C} .
0008...<br>... ***** AOCS : Reload orbital element (send every contact) *****<br>... Σί;ˤ¿¤À¤•μºÆ»Í×ÁǤÎ¥¢¥Ã¥×¥í;¼¥É;ÊËè½μ•îÍË;ˤ˼ºÇÔ¤•¤¿¾ìºç¤Ï¡¢À®,ù¤º¤ë¤Þ¤ÇÁ÷¿®¤•¤Ê¤¤¤ª¤È¡£<br>+. DC 02-8E AOCU_ORB_UPD
0009001000110012
            \mathbb C .
          C.<br>C. ***** AOCS Commands (Tracking Curve Upload) ******
0013
0014C. Upload the Orbit Element and the Target Attitude
00150016
            C. RAM-ID:TARGET_ATT<br>S. RAM   ram-150:TARGET ATT
0017
          S. RAM
0018
           ( )0019
             \mathsf{C}.
0020\mathtt{C} .
0021
             C. Set the dump memory area of TARGET_ATT
        +. DC 02-48 AOCU_DUMP_SET<br>BC (07 00 00 00 18 00)
0022
0023
0024
             \mathcal{C}.
0025
             \mathbf C .
                     <A_STS1>[MEMORY OPERATE SATUS] ADRS = 070000 [ ]
0026\mathcal{C}.
             \mathtt{C} .
0027
        C. Change the TLMFormatNo for the AOCS Dump Format<br>+. DC 01-22 DHU_MODE_CHNG<br>BC (04 0b f8)
0028
00290030
0031
             C.
0032
             C. Wait for AOCSDUMP to end
0033
             \mathsf{C}.
0034
         . C. Check the dump memory
           \mathbf{C}.
0035
0036R\approx 11t = OK | |
            \overline{C}.
0037
             \mathsf{C}0038+. DC 01-22 DHU_MODE_CHNG
         BC0039
                         (02 \ 0a \ f8)0040
             \mathtt{C} .
0041\mathcal{C}.
                                                   \langle A_{+}^{***}\rangle [TLM STS] FMT = 2 [ ]
0042\cap+. DC 02-8E AOCU_ORB_UPD
00430044. C.<br>C. ***** AOCS Commands (Orbital Element Update) *****
00450046
           C. Update the orbital element
0047+. DC 02-50 AOCU_ORB_PRPGT_START
           BC0048
                          (16)+ DC 02-8E AOCU_ORB_UPD
0049
0050
            \mathcal{C}.
0051
             \overline{C}.
                          <A ORB>[ORBIT] EPC = 7707058.4 +- 1.0 (s) [ ]
0052
             \mathsf{C}.
0053
         \cdot C.
0054
          . C. Load OBSTBL, dump OBSTBL, enable EIS mode changes
0055
        +. DC 07-FC EIS_MODE_MANU<br>BC (21 02)
0056
0057
          . C. Verify EIS in MANUAL mode
         C. Estimated OBSTBL upload time is 49s<br>C. **********************************
0058
0059
0060
            C. EIS START OBSTBL LOAD
0061
             C. *********************************
0062
          S. RAM ram-820; ETS OBSTBL
0063
             ( )+. DC 07-FC EIS_DUMP_OBSTBL<br>BC (07 07 07 00 00 70 00)
0064
0065
0066
             C_{\cdot}..<br>C. Execute, after the success of OBSTBL upload.<br>C. Set EIS TI-commands
0067
0058+. TI 2012-10-30 10:27:50.0
0069
0070DC 07-FC EIS_MODE_CHG_ENA
                         (20)0071BCC. [\begin{array}{c} ] \quad [{\tt HKI\_TI\_CMD\_NUM}] \quad \quad {\tt EQ} \end{array}0072
         \cdot C.
                                                                                                1 COUNTUP
0073
            C. EIS END OBSTBL LOAD
0074
                                            . * * * * * * * * * * * * * * *
0075
            C. ********************
          C.<br>. C. ***** MDP ´ûÃΤλö¾Ý¤ËÂФ<sup>1</sup>¤ëDCBC•×<sup>2</sup>è *****
0076
0077C. (\frac{3}{4} \circ \text{Tr}(\frac{1}{2}) + \text{Tr}(\frac{1}{2} \circ \text{Tr}(\frac{1}{2}) + \text{Tr}(\frac{1}{2} \circ \text{Tr}(\frac{1}{2}) + \text{Tr}(\frac{1}{2} \circ \text{Tr}(\frac{1}{2} \circ \text{Tr}(\frac{1}{2} \circ \text{Tr}(\frac{1}{2} \circ \text{Tr}(\frac{1}{2} \circ \text{Tr}(\frac{1}{2} \circ \text{Tr}(\frac{1}{2} \circ \text{Tr}(\frac{1}{2} \circ \text{Tr}(\frac{1}{2} \circ \text{Tr}(\frac{1}{2} \circ \0078
0079
          .S. DC-BC dcbc-402:DCBC
           (MDP_known_event)<br>C.
00800081\mathbf C .
0082. C. ***** ¥Đ¥1. Daily±¿ÍѤ˴ؤ1¤ëDCBC.×2è *****
0083S. DCABC dcbc-153:DCBC
0084
           (SPECIAL-CMD_DAILY_OPERATIN_DCB)<br>C.
0085
00860087\mathtt{C} .
0088. C. ¡ãLOS¥Á¥§¥Ã¥<sup>-1</sup>¼Â»Ü¡ä
           \overline{c}.
0089. C. ************ LOS ************
0090
0091
            \mathcal{C}.
```
(a) Spacecraft Operation Procedure (real-commands) main-239 2012-10-30 14:44:23 251 33 SOLAR-B MAIN // 0001 0002 0003  $\mathcal{C}$ . . C.  $i\tilde{a}AOSY\tilde{A}YSY\tilde{A}Y^{-1}\tilde{A}Y\tilde{U}i\tilde{a}$ 0004 0005  $\mathtt{C}$  . 0006 C. ¥À¥ß;¼¥3¥Þ¥ó¥ÉÁ÷¿® +. DC 00-00 NULL\_DUMMY\_CMD 0007  $\mathcal{C}$ .  $0008$ . C. \*\*\*\*\* AOCS : Reload orbital element (send every contact) \*\*\*\*\*  $0009$  $0010$  $0.011$  $0012$  $\overline{C}$ .  $\mathtt{C}$  . 0013 \_ \_ \_<br>C <sub>\_</sub> \*\*\*\*\*\*\*\*\*\*\*\*\*\*\*\*\*\*\*\*\*\*\*\*\*\*\*\*  $0014$  $0015$ C. XÁ÷¿®µ¡ON \*\*\*\*\*\*\*\*\*\*\*\*\*\*\*\*\*\*\*\*\*  $\mathtt{C}$  . 0016 0017 C. ¢" ºÆÀ ÍxÈݤäLOS¤Þ¤C¤Î»b´Ö¤ò<sup>1</sup>ÍÎ ¤•;¢ÉÔÍx¤ÊXÂÓON¤Ï<sup>1</sup>Ԥʤï¤Ê¤¤¤<sup>3</sup>¤È;£ 0018  $\mathcal{C}$ 0019 +. DC 03-B4 TCIA\_XPA\_ON/HI  $0020$ M. WAIT\_SEC  $\mathbf{1}$ 0021 DC 03-84 TCIA\_XMOD\_ON M. WAIT\_SEC 1<br>DC 03-95 TCIA\_XMOD\_QPSK  $0022$ 0023  $+$ .<br>¢¢[HK1\_XPA\_ON/OFF] 0024  $\mathcal{C}$ .  $EO$  $ON$  $\phi$  [HK1\_XPA\_PWR\_HI/LO]  $_{\rm H{\small I}}$ 0025  $\mathsf{C}$ . EO  $0026$  $\mathcal{C}$ . ¢¢[HK1\_XMOD\_ON/OFF] EO  $\overline{ON}$ 0027  $\mathtt{C}$  . ¢¢[HK1\_XMOD\_QPSK/PM] EO OPSK  $0028$  $\mathsf{C}$  . . C. X¥Đ¥Ó¥É¥í¥Ã¥<sup>-</sup>¾õÂÖ¤¬°ÂÄꤕ¤;¤é;¢°Ê<sup>2</sup>¼¤Î°ÆÀ ¼ê½c¤ò¼Â<sup>1</sup>Ô¤<sup>1</sup>¤ë;£  $0029$  $0030$  $\mathsf{C}$ . 0031  $C<sub>1</sub>$ 0032 C. DR PT1 Ä̼ï°ÆÀ, 0033  $\overline{c}$ . \*\*\*\*\*\*\*\*\*\*\*\*\*\* 0034 C. ¢" RESTART; ÊPT1; ˤ.¤¿¤¤¼i 'ç¤Ï; ¢°Ê2¼¤Ï¼Â'Ô¤»¤°; ¢DCBC-150¤Ø¿Ê¤à; £  $\mathcal{C}$ . 0035  $: \tilde{A}$ PT $1$ °Æ $\tilde{A}$   $3 \times \tilde{B}$ iä  $0036$  $\sim$ +. DC  $01-29$  DHU\_S/X\_VC4\_OFF 0037  $0.038$ + DC 06-C8 DR PT1 REP SEL  $(01 00)$ 0039  $BC$ + DC 06-B3 DR\_REP\_START<br>+ DC 01-32 DHU\_X\_VC4\_ON 0040  $0041$  $(\frac{1}{4}\hat{A}^{1}\hat{O}$ ,  $\frac{3}{4}\hat{U}$  $\mathcal{C}$ .  $0042$  $\phi\phi$  [HK1\_REP\_PT\_1/2] EO DT1  $(\frac{1}{4} \hat{A}^{1} \hat{O}, \frac{1}{1} \hat{A} \hat{U})$ <br> $(\frac{1}{4} \hat{A}^{1} \hat{O}, \frac{1}{1} \hat{A} \hat{U})$  $0043$ ¢¢[HK1\_REP\_STA/STP]<br>¢¢[HK1 X VC4 ON/OFF] EQ<br>EO  $\mathcal{C}$ . START  $0044$  $\overline{c}$ .  $\overline{ON}$  $0045$  $\overline{c}$ . ;㥢¥ó¥Æ¥ÊÀÚÂØ;Êŕİ<sup>2</sup>óÈò;Ë,å¤Î°ÆÀ,ºÆ<sup>3</sup>«;ä 0046 .  $C$ .  $0047$ +. DC 06-B3 DR\_REP\_START 0048 + DC  $01-32$  DHU\_X\_VC4\_ON  $(\frac{1}{4}\hat{A}^{1}\hat{O}_{,i}\frac{3}{4}\hat{U})$ <br>  $(\frac{1}{4}\hat{A}^{1}\hat{O}_{,i}\frac{3}{4}\hat{U})$ <br>  $(\frac{1}{4}\hat{A}^{1}\hat{O}_{,i}\frac{3}{4}\hat{U})$  $\mathcal{C}$ .  $\begin{array}{l} \texttt{\c} \texttt{\c} \texttt$ 0049 EO PT1 0050  $\mathcal{C}$ . START  $E()$  $0051$  $\mathsf{C}$ .  $\bigcap$  $EO$ 0052  $\mathsf{C}$ .  $0053$  $\mathbf C$  . . C. PT1°ÆÀ,¤¬¼«Æ°Ää»ß¤•¤¿,å¡¢°Ê<sup>2</sup>¼¤ò¼Â<sup>1</sup>Ô¤<sup>1</sup>¤ë¡£ 0054 C. ¥¢¥ó¥Æ¥ÊÀÚÂØ¤äÅ.ĺ2óĚo¤-¶á¤¤¾î1ç¤Ï'ºÎ»¤1¤ë¤Þ¤ÇÂԤġ£ 0055 0056  $\overline{C}$ .  $C.$  \*\*\*\*\*\*\*\*\*\*\*\*\*\*\*\*\* 0057 C. DR PT2 ÄTXIº ÆÀ.<br>C. \*\*\*\*\*\*\*\*\*\*\*\*\*\*\*\* 0058  $0059$  $0060$ C. ¢" RESTART; ÊPT2; ˤ.¤¿¤¤¾11ç¤Ï; ¢ºÊ2¼¤Ï¼Â1Ô¤»¤°; ¢DCBC-151¤Ø¿Ê¤à; £ 0061  $\mathsf{C}$  . 0062  $\cap$  $:$   $\tilde{A}$   $P$   $T$   $2 \circ$   $R$  $\tilde{A}$   $3 \times \tilde{B}$   $I$   $:$   $\tilde{A}$ 0063 DC 06-C8 DR\_PT2\_REP\_SEL<br>BC (02 00) 0064  $+$ 0065 0066 DC 06-B3 DR\_REP\_START  $\ddot{+}$ 0067 DC  $01-32$  DHU\_X\_VC4\_ON  $(\frac{1}{4}\hat{A}^{1}\hat{O}$ ,  $\frac{3}{4}\hat{U}$  $\mathcal{C}$ .  $0058$  $\Leftrightarrow$  [HK1\_REP\_PT\_1/2]  $F.$  O DT?  $(\frac{1}{4} \hat{A}^{1} \hat{Q}, \frac{1}{1} \hat{A} \hat{U})$ 0069  $\mathcal{C}$  $¢$  $[HK1$   $_{\rm{REP\_STA/STP}}]$  $E<sub>O</sub>$ START  $(\frac{1}{4} \hat{A}^1 \hat{O}, \frac{1}{1} \hat{A} \hat{U})$  $0070$ ¢¢[HK1 X VC4 ON/OFF]  $\Gamma$ 尻〇  $\bigcap$  $0071$  $\overline{C}$ . j㥢¥ó¥Æ¥ÊÀÚÂØjÊŕİ<sup>2</sup>óÈòjË,å¤Î°ÆÀ,°Æ<sup>3</sup>«jä 0072  $\cdot$  C. +. DC 06-B3 DR\_REP\_START<br>+ DC 01-32 DHU\_X\_VC4\_ON 0073 0074  $(\frac{1}{4}\hat{A}^{1}\hat{O}, i\frac{3}{4}\hat{U})$ 0075  $\mathcal{C}$ .  $¢$ (HK1\_REP\_PT\_1/2] EO  $PT2$  $(\frac{1}{4}$  $(\frac{1}{4}$  $\frac{1}{4}$  $\frac{1}{4}$  $\frac{1}{4}$  $\frac{1}{4}$  $\frac{1}{4}$  $\frac{1}{4}$  $\frac{1}{4}$  $\frac{1}{4}$  $\frac{1}{4}$  $\frac{1}{4}$ 0076  $\mathcal{C}$ ¢¢[HK1\_REP\_STA/STP]<br>¢¢[HK1 X VC4 ON/OFF] EQ<br>EO **START**  $0077$  $\overline{C}$  $\bigcap M$ 0078  $\overline{c}$ . . C. \*\*\*\*\*\*\*\*\*\*\*\*\*\*\*\*\*\*\*\*\*\*\*\*\*\*\*\*\* 0079  $0080$ C. DR°ÆÀ,Ää»ß;¢XÁ÷¿®µ;OFF  $\mathcal{C}$ .  $0081$  $\mathsf C$  .  $0082$ 0083  $\overline{c}$ :ãDRºÆÀ Ää≫ß:ä  $+$ . DC 06-B4 DR\_REP\_STOP<br>+ DC 01-29 DHU\_S/X\_VC4\_OFF 0084 0085  $0086$  $\mathbb{C}$ . ¢¢[HK1\_REP\_STA/STP] EO STOP  $0087$  $\mathtt{C}$  .  $¢$  [HK1\_S\_VC4\_ON/OFF] OFF EO  $0088$  $\mathcal{C}$ . ¢¢[HK1\_X\_VC4\_ON/OFF] OFF  $E<sub>O</sub>$  $\overline{c}$ .  $0089$ . C. ¡ãXÁ÷¿®µ¡OFF¡ä<br>+. DC 03-85 TCIA\_XMOD\_OFF 0090 0091 M. WAIT\_SEC 1<br>DC 03-B5 TCIA\_XPA\_OFF  $0092$ 0093  $+$ 0094 ¢¢[HK1\_XMOD\_ON/OFF] OFF  $\mathsf{C}$ . EO 0095  $\mathtt{C}$  . ¢¢[HK1\_XPA\_ON/OFF] EQ OFF

0096 C.<br>0097 C. 0097 C.<br>0098 C. 0098 C.<br>0099 C. - .<br>C. \*\*\*\*\*\*\*\*\*\*\*\* XRT START \*\*\*\*\*\*\*\*\*\*\*\*<br>C  $0100$ <br> $0101$ 0101 +. DC 07-F0 MDP\_XRT\_CTRL\_MANU<br>0102 BC (c1)  $0102$  BC (c1)<br> $0103 + DC 07-F0 MDP 3$  $0103$  + DC 07-F0 MDP\_XRT\_MODE\_STBY<br>0104 BC (c3) 0104 BC (c3)<br>0105 . C. -----------0105 . C. −−−−−−−−−−− Success Verify ? OK / NG\_\_\_\_  $\frac{c}{c}$ . 0107 C. XRT Obs. Table Upload<br>0108 S. RAM ram-291:MDP OBS 0108 . S. RAM ram−291:MDP\_OBS\_X 0109 ()  $0110$  C.<br> $0111 + D0$ 0111 +. DC 07−F0 MDP\_DUMP\_XRTTBL 0112 BC (84 07 00 00 00 3a d4) 0113 . C. −−−−−−−−−−− Comparison Check ? OK / ERR \_\_\_\_  $0114$  C.<br>0115 C.  $0115$ <br> $0116$ 0116 +. DC 07-F0 MDP\_XRT\_ROI\_SET<br>0117 BC (cd 01 b1 b1 04 0117 BC  $(cd$  01 b1 b1 04 04)<br>0118 + DC 07-F0 MDP\_XRT\_ROI\_SET 0118 + DC 07−F0 MDP\_XRT\_ROI\_SET<br>0119 BC (cd 02 b1 b1 08 0119 BC (cd 02 b1 b1 08 08)<br>0120 + DC 07-F0 MDP XRT ROI SET 0120 + DC 07−F0 MDP\_XRT\_ROI\_SET 0121 BC (cd 03 b1 b1 08 08) 0122 + DC 07−F0 MDP\_XRT\_ROI\_SET 0123 BC (cd 04 b1 b1 06 06)<br>0124 + DC 07-F0 MDP\_XRT\_ROI\_SET 0124 + DC 07−F0 MDP\_XRT\_ROI\_SET 0125 BC (cd 05 85 83 06 06)<br>0126 + DC 07-F0 MDP\_XRT\_ROI\_SET 0126 + DC 07−F0 MDP\_XRT\_ROI\_SET 0127 BC (cd 06 85 83 06 06) 0128 + DC 07−F0 MDP\_XRT\_ROI\_SET<br>0129 BC (cd 07 85 83 08 0129 BC (cd 07 85 83 08 08) 0130 + DC 07−F0 MDP\_XRT\_ROI\_SET 0131 BC (cd<sup>08</sup> 80 80 20 20)<br>0132 + DC 07-F0 MDP\_XRT\_FLD\_DIS 0132 + DC 07−F0 MDP\_XRT\_FLD\_DIS<br>0133 BC (d9) 0133 BC (d9) 0134 + DC 07−F0 MDP\_XRT\_FLRCTRL\_DIS 0135 BC  $(c9)$ <br>0136 + DC 07-F0 MDP 0136 + DC 07−F0  $\overline{MDP}$  XRT\_AEC\_RESET<br>0137 BC (d0) 0137 BC (d0)<br>0138 + DC 07-F0 MDP 0138 + DC 07−F0 MDP\_XRT\_ARS\_DIS<br>0139 BC (d5)  $(d5)$ 0140 + DC 07−F0 MDP\_XRT\_FLD\_RESET 0141 BC (da) 0142 + DC 07−F0 MDP\_XRT\_QT\_PROG\_SET 0143 BC (c4 13)<br>0144 . C. ---------- Su 0144 . C. −−−−−−−−−− Success Verify ? OK / NG \_\_\_\_  $0145$  C.<br>0146 C.  $0146$ <br> $0147$ . C. All OK? Yes−−> Please Proceed. / No −−> Stop here.<br>C. 0148<br>0149 0149 +. DC 07-F0 MDP\_XRT\_MODE\_OBSV<br>0150 BC (c2) 0150 BC (c2) 0151 +. DC 07−F0 MDP\_XRT\_CTRL\_AUTO 0152 BC (c0) 0153 +. TI 2012−10−30 10:27:02.0 0154 DC 07−F0 MDP\_XRT\_MODE\_OBSV 0155 BC (c2) 0156 +. TI 2012−10−30 10:27:04.0 0157 DC 07−F0 MDP\_XRT\_CTRL\_AUTO 0158 BC (c0) 0159 . C. −−−−−−−−−− Success Verify ? OK / NG \_\_\_\_ 0160 C. 0161 C. \*\*\*\*\*\*\*\*\*\*\*\* XRT END \*\*\*\*\*\*\*\*\*\*\* 0162 . C. \*\*\*\*\*\*\*\*\*\*\*\*\*\*\*\*\*\*\*\*\*\*\*\*\*\*\*\*\*\*\*\* 0163 C. SOT table upload 0164 C. \*\*\*\*\*\*\*\*\*\*\*\*\*\*\*\*\*\*\*\*\*\*\*\*\*\*\*\*\*\*\*\* 0165  $\therefore$  C. < Stop FG table > 0166 + DC 07-F0 MDP FG CTRL 0166 +. DC 07−F0 MDP\_FG\_CTRL\_MANU 0167 BC (51) 0168 . C. −−−−−−−−−−−−−−−−−−−−−−−−−−−−−−−−−−−− 0169 C. MDP\_FG\_CTRL\_MODE = MANU [ ] 0170 C. −−−−−−−−−−−−−−−−−−−−−−−−−−−−−−−−  $0171$  C.<br>0172 C. 0172 . C. <Upload FG Observation Table><br>0173 . S. RAM ram-268:MDP OBS F . S. RAM ram−268:MDP\_OBS\_F<br>()<br>C. 0174  $0175$ <br> $0176$ 0176 . C. < Dump RAMID=MDP\_OBS\_F ><br>0177 +. DC 07-F0 MDP\_DUMP\_FGTBL 0177 +. DC 07−F0 MDP\_DUMP\_FGTBL 0178 BC (82 07 00 00 00 38 b8) 0179 C. −−−−−−−−−−−−−−−−−−−−−−−−−−−−−−−− 0180 C. MDP\_OBS\_F verify = OK/NG [ ] 0181 C. −−−−−−−−−−−−−−−−−−−−−−−−−−−−−−−−−−−− 0182 C.<br>0183 . C. 0183 . C. < Stop SP table > 0184 +. DC 07-F0 MDP\_SP\_CTRL 0184 +. DC 07-F0 MDP\_SP\_CTRL\_MANU<br>0185 BC (61) 0185 BC  $(61)$ <br>0186 C. ----------0186 C. −−−−−−−−−−−−−−−−−−−−−−−−−−−−−−−− 0187 C. MDP\_SP\_CTRL\_MODE = MANU [ ] 0188 C. −−−−−−−−−−−−−−−−−−−−−−−−−−−−−−−−−−−−  $0189$  C.<br>0190 C. 0190 . C. <Upload SP Observation Table><br>0191 . S. RAM ram-288:MDP OBS S 0191 . S. RAM ram−288:MDP\_OBS\_S  $0192$  ()<br>0193 C. 0193

```
0194 . C. < Dump RAMID=MDP_OBS_S >
0195 +. DC 07−F0 MDP_DUMP_SPTBL
0196 BC (83 07 00 00 00 38 b8)
0197 C. −−−−−−−−−−−−−−−−−−−−−−−−−−−−−−−−
0198 C. MDP_OBS_S verify = OK/NG [ ]
0199 C. −−−−−−−−−−−−−−−−−−−−−−−−−−−−−−−−−
0200 C.<br>0201 . C.
        C. < Upload DPL table > C.0202<br>0203
         C. ¥¢¥Ã¥×¥í¡¼¥É¤ÎÁ°¤ËSTS_CHK¤òOFF¤Ë¤<sup>1</sup>¤ë<br>C.
0204
0205 . S. RAM ram−271:MDP_DPL
0206 ()<br>0207 C.
0207<br>02080208 . C. < Dump RAMID=MDP_DPL > 0209 +. DC 07-F0 MDP_DUMP_FGTBL
0209 +. DC 07−F0 MDP_DUMP_FGTBL
0210 BC (82 07 00 38 b8 00 40)
0211 C. −−−−−−−−−−−−−−−−−−−−−−−−−−−−−−−−−−−−
0212 C. MDP_DPL verify = OK [ ]
0213 C. −−−−−−−−−−−−−−−−−−−−−−−−−−−−−−−−
0214 C.<br>0215 C.
          C. STS_CHK¤òON¤Ë¤<sup>1</sup>¤ë<br>C.
0216<br>02170217 . C. < Update MDP DSC PAR1 > 0218 +. DC 07-F0 MDP DSC PAR1 UPDA
0218 +. DC 07−F0 MDP_DSC_PAR1_UPDATE
0219 BC (4c)
0220 C. MDP_CMD_CODE = F04C0700[ ]
0221 C. MDP_CMD_CNT (count−up 1) [ ]
0222 C. −−−−−−−−−−−−−−−−−−−−−−−−−−−−−−−−
0223 C.<br>0224 C.<br>0225 C.
0224 . C. 
0225 C. ********************************
0226 C. SOT TI command set
0227 C. ********************************
0228 C. Execute, after the success of TBL upload.
0229 +. TI 2012-10-30 10:27:18.0<br>0230 DC 07-F0 MDP_SOT_MODE_OBS
0230 DC 07−F0 MDP_SOT_MODE_OBSV<br>0231 BC (40)
0231 BC (40)
0232 . C. −−−−−−−−−−−−−−−−−−−−−−−−−−−−−−−−−−−−
0233 C. HK1_TI_CMD_NUM = 1 CNTUP [ ]
          0234 C. −−−−−−−−−−−−−−−−−−−−−−−−−−−−−−−−−−−−
0235<br>02360236 C. 
0237 . C. ***** MDP ´ûÃΤλö¾Ý¤ËÂФ1¤ëDCBC•×2è *****
0238 C. (¾å°Ì¥Ó¥Ã¥È¥<del>ȥȥȥť¢¥ë¤Ë½</del>¾¤¤¼Â»Ü¤<sup>1</sup>¤ë)<br>0239 .S. DC-BC dcbc-402:DCBC
0239 . S. DC−BC dcbc−402:DCBC<br>0240 (MDP known event)
         (MDP_known_event)<br>C.
0241<br>02420242 C. 
0243 . C. ***** ¥Đ¥1.Ï Daily±¿ÍѤ˴ؤ1¤ëDCBC.×2è *****
0244 . S. DC−BC dcbc−153:DCBC
        024 COD CODC-153:DCBC<br>(SPECIAL-CMD_DAILY_OPERATIN_DCB)<br>C
0246 C.<br>0247 C.
0247<br>02480248 \cdot C. i \tilde{a}LOS¥Á¥§¥Ã¥<sup>-</sup>¼Â»Üiä<br>0249 C.
0249 C. 
0250 . C. *********** LOS ***********
0.251 C<sub>1</sub>
```
## Oct 30, 12 14:44 **XRT\_OGLIST\_0017.chk** Page 1/1

Printed by

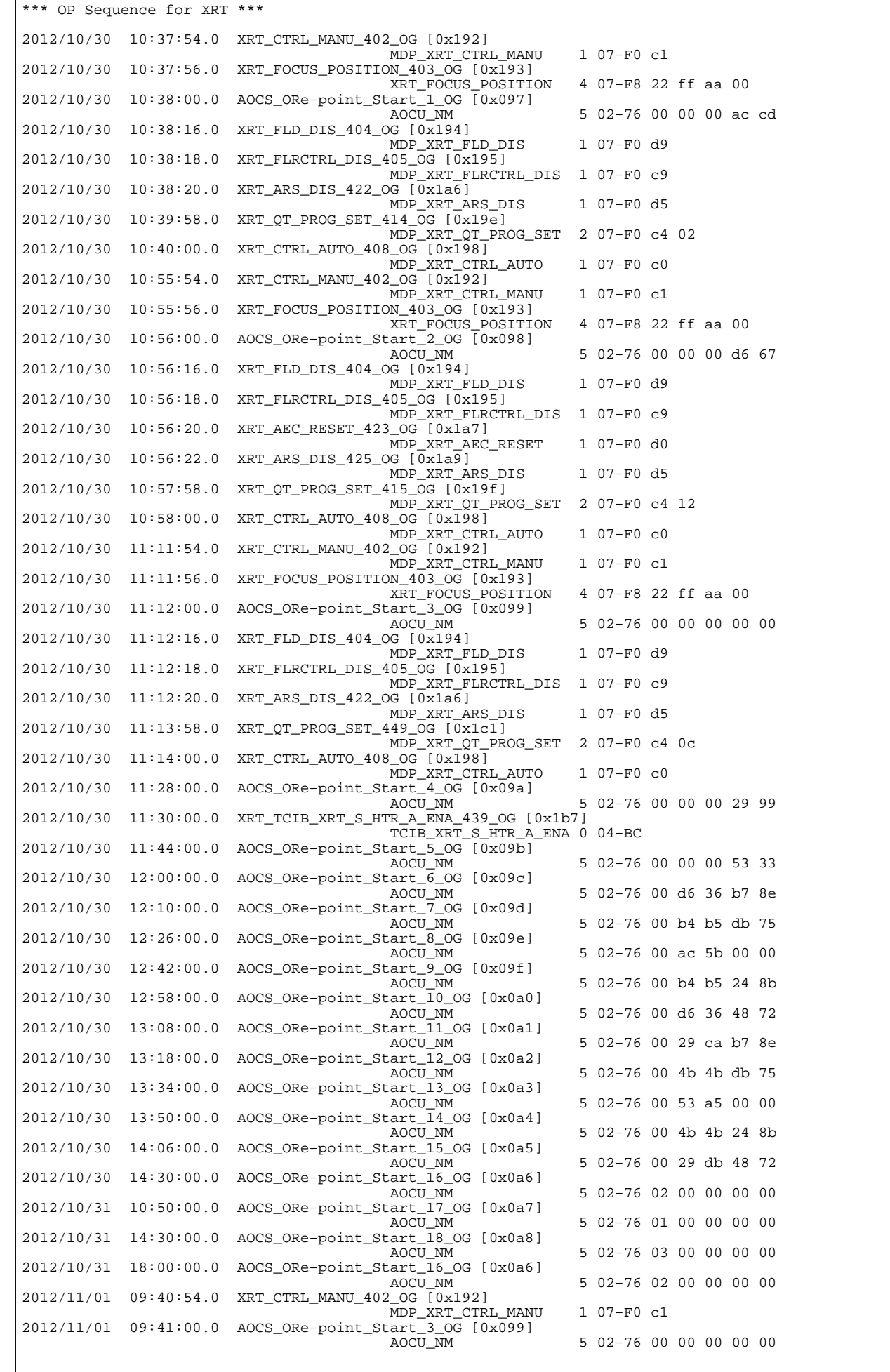